**교육혁신본부 교육과정평가센터**

**2022. 11.**

## **전공능력 성과관리 자기평가 매뉴얼**

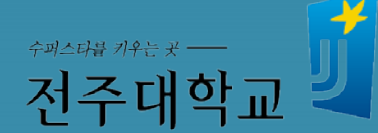

#### **1. 전공능력 성과관리 자기평가 – 모바일 화면**

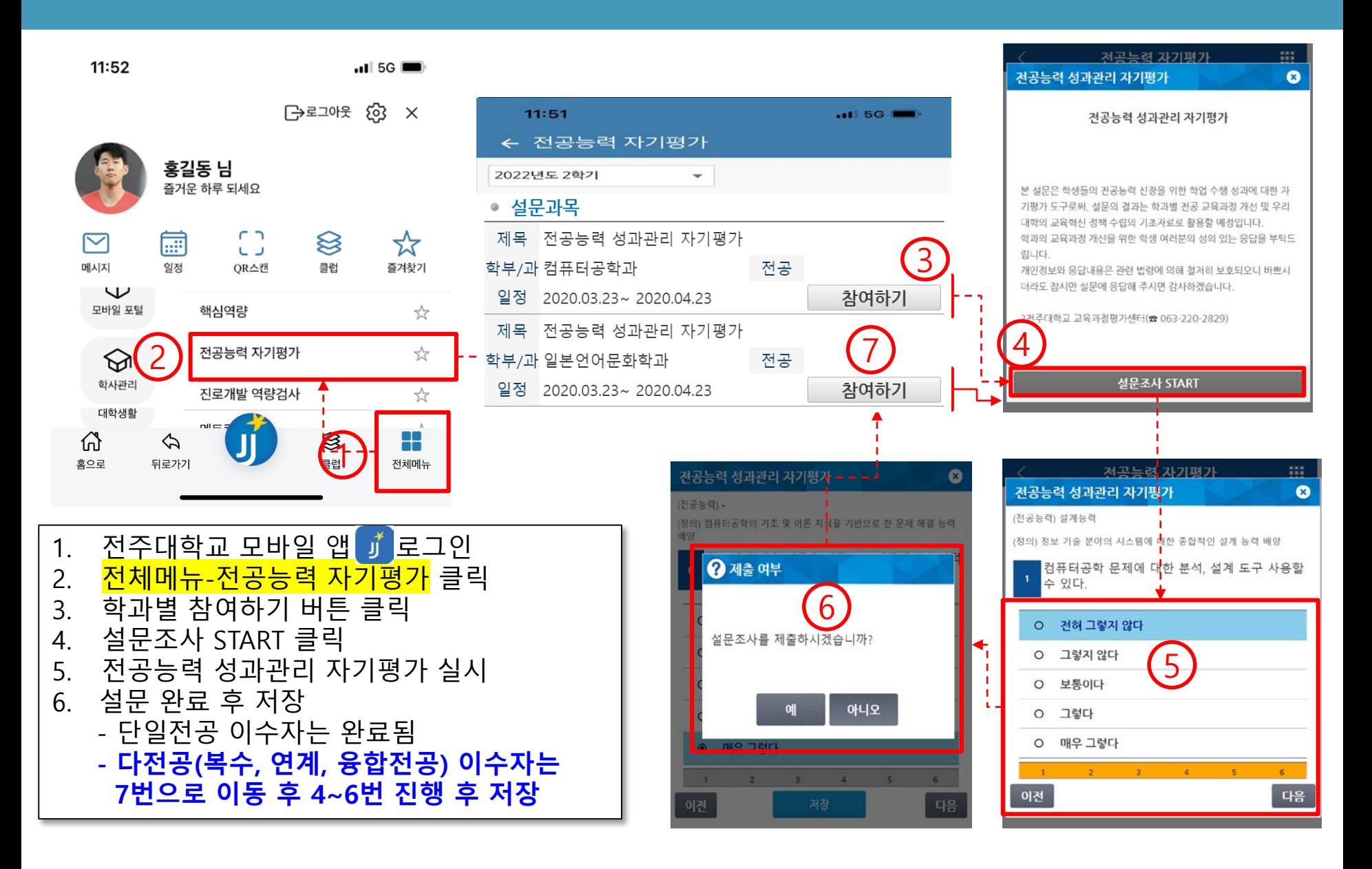

### **2. 전공능력 성과관리 자기평가 -웹화면**

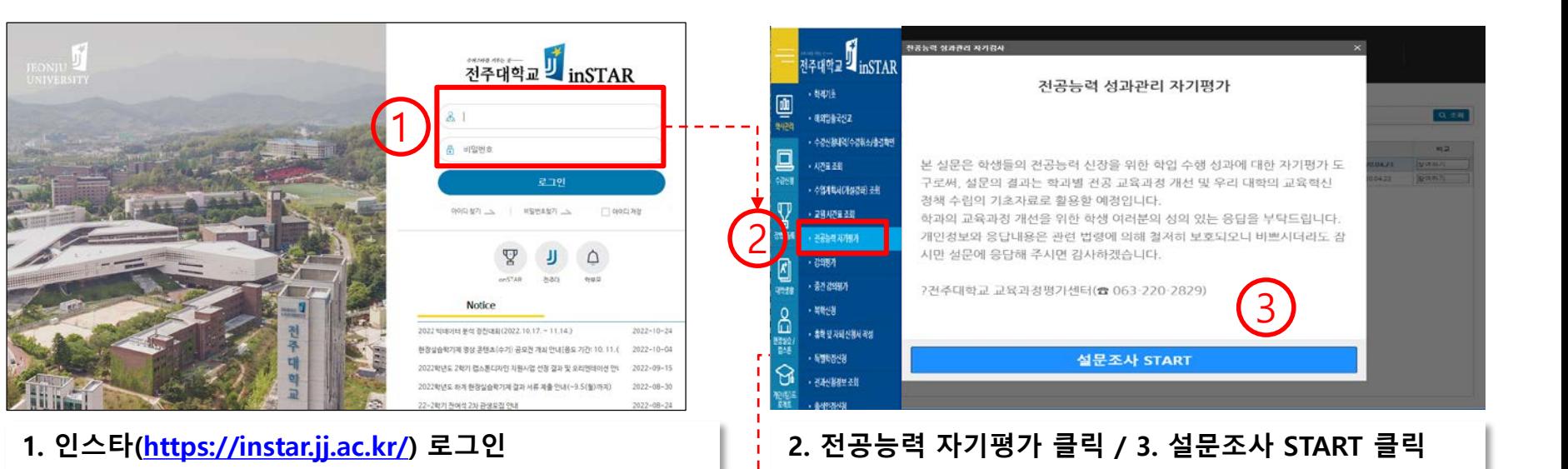

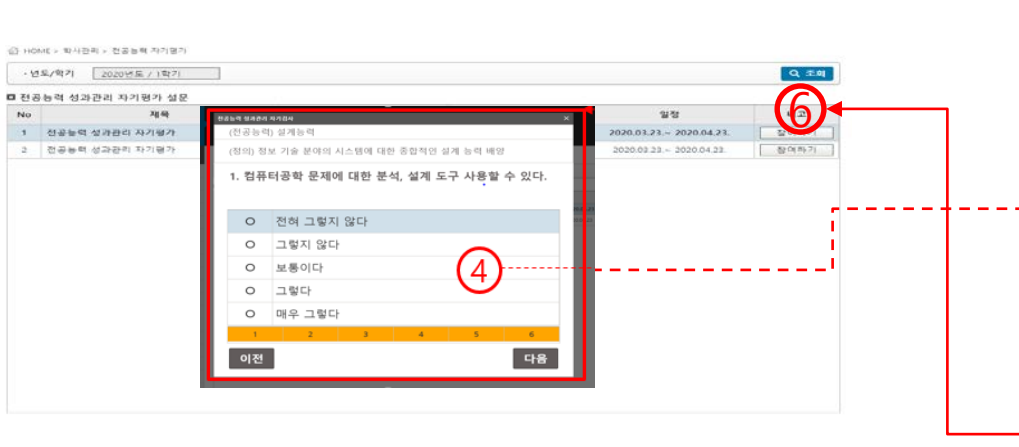

#### **4. 전공능력 <sup>및</sup> 설문 문항을 읽고 체크 <sup>후</sup> 다음 버튼 클릭 5. 설문 완료 <sup>후</sup> 저장 버튼 클릭**

(정의) 컴퓨터공학의 기초 및 이론 지식을 기반으로 한 문제 해결 능력 배양

6. 학교에서 배운 이론을 바탕으로 실무에서 논리적인 분석을 할 수 있다.

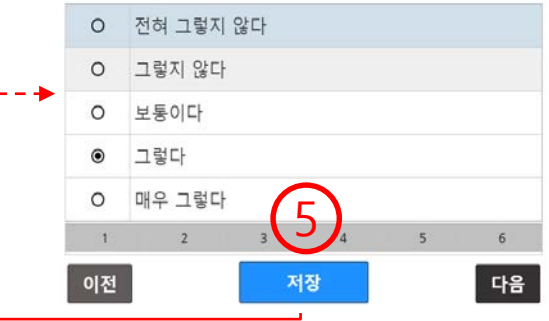

**- 단일전공 이수자는 설문 완료**

**- 다전공 이수자는 6번으로 이동 후 설문 진행 및 완료**

# 감사합니다